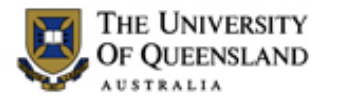

# **Enterprise Procurement**

Please select the appropriate section for your requirement:

- 1. Adding a new Location or Ship-to address
- 2. Amending an existing Location or Ship-to address

## **Information**

Location and Ship-to codes in UniFi are two separate but linked entities:

Location codes is the primary function that holds addresses in UniFi. Location codes are generally used for assigning addresses where assets are located. This is done according to building and floor level but does not go down to the room level.

Ship-to codes are used for postal and delivery addresses. Ship-to codes derive their address lines from the Location code; therefore, for every ship-to address, there is a Location address.

Construction of a Location or Ship-to Code:

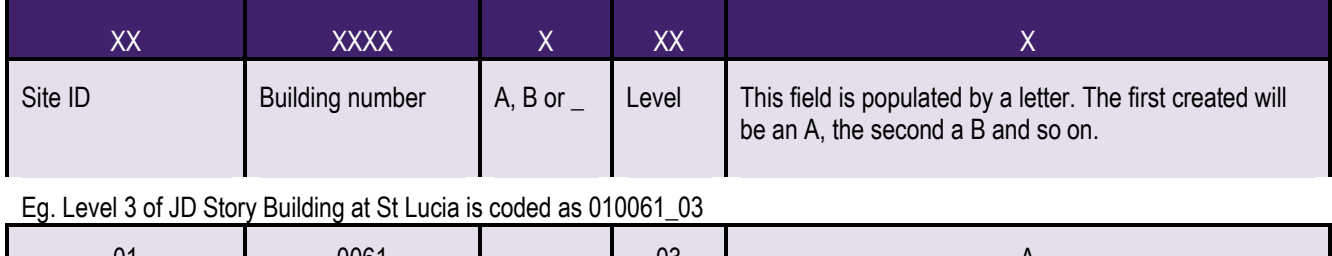

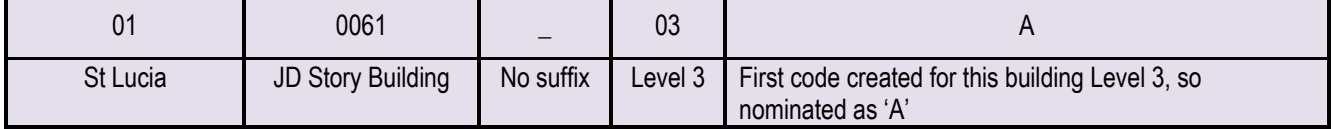

# **Section 1: Adding a new Location or Ship-to Address**

This section is to request a new Location or Ship-to address.

*\*\*Before applying to create a new location code or ship to location, have you searched Unifi for an existing code that meets your needs? Please use the below naming convention to do so\*\**

### 1.1 Requester to complete

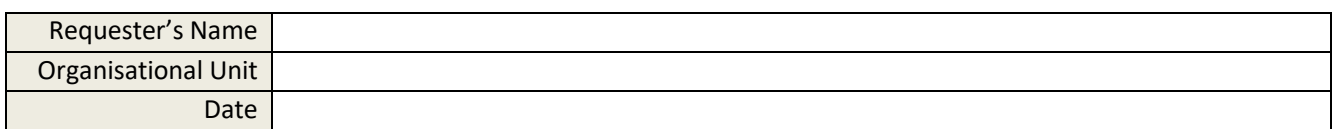

### **Type of Application**

- ☐ Location Code (for Assets)
- ☐ Ship-To Location (for mail or deliveries)

### **Do you wish this Location Code to be defaulted to a Business Unit**

*This will mean that if a requester doesn't input a ship to code in their order, the ship to for their BU will automatically default to this one.*

- $\Box$  Yes Business Unit #
- ☐ No

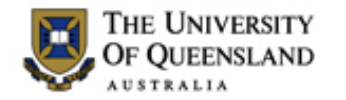

# LOCATION / SHIP-TO ADDRESS CODE

## 2.2 Address Details

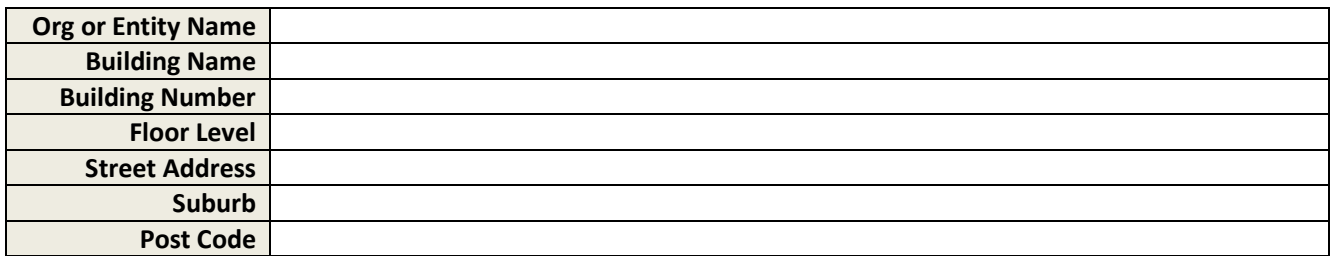

**Please email completed form t[o UQeMarket@uq.edu.au.](mailto:UQeMarket@uq.edu.au) Once enacted, a confirmatory email will follow. Please allow two (2) business days.** 

# **Section 2: Amending an existing Location / Ship-to Address**

This section is for seeking to have a Location or ship-to address to be amended.

## 2.1 Requester to complete

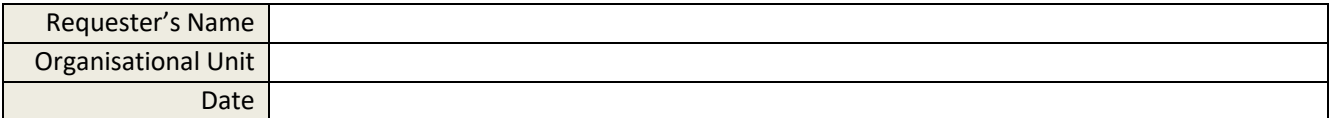

# 2.2 Location / Ship-to Address Amendment

Location / Ship-to code

### Requested change

*Please provide details of the change and the reason for the change*

**Please email completed form t[o UQeMarket@uq.edu.au.](mailto:UQeMarket@uq.edu.au) Once enacted, a confirmatory email will follow. Please allow two (2) business days.**